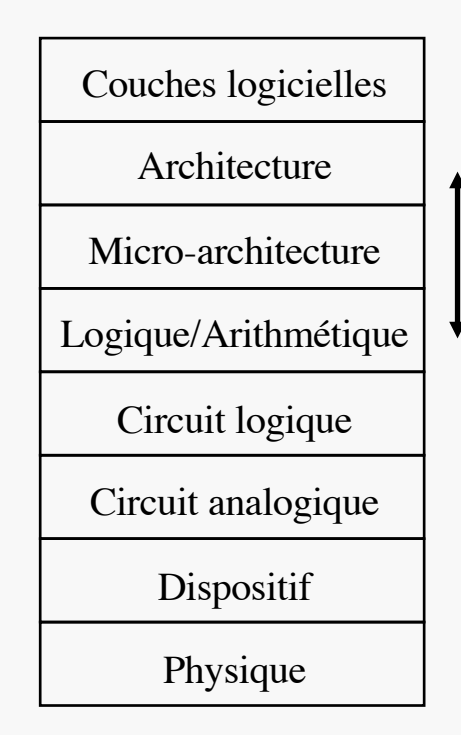

# ACCÉLÉRATION DU CALCUL

ES102 / CM8

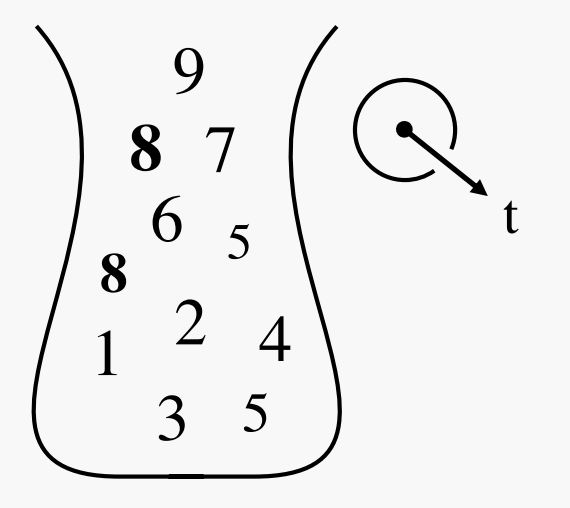

#### $ES102/CM8$  2

# CRITÈRES DE PERFORMANCE

- Encombrement (A) Energie (E) Temps (T)
- en ES102 :
	- A mesuré
		- par le nombre de transistors mis en jeu (silicon Area)
	- E : à peine mentionné
		- dépensée en cycles de charge/décharge de capacités  $\rightarrow$  CV<sup>2</sup>
	- T examiné à bas niveau :
		- délais combinatoires = temps de (dé)chargement de capacités MOS (en entrée de portes) par des courants de drain (en sortie de portes)  $\rightarrow$  PC5
			- minimisés par le choix de formules structurelles de type FDM en logique CMOS  $\rightarrow$  CM4
		- les délais s'ajoutent par mise en série de portes
			- notion de chemin critique (chemin le plus long en temps)
		- $\rightarrow$  nouvelles perspectives désormais, architecturales et séquentielles

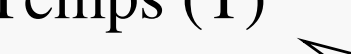

pour assurer un certain service

≠

période d'horloge

T

#### $ES102/CM8$  3

### TEMPS SOUS-ADDITIF

- passage au niveau architectural  $\Rightarrow$  abstraction fonctionnelle
- $\bullet$  les délais  $\tau$  ne s'ajoutent plus forcément à ce niveau  $\rightarrow$  inégalité triangulaire :  $\tau(f \circ g) \leq \tau(f) + \tau(g)$

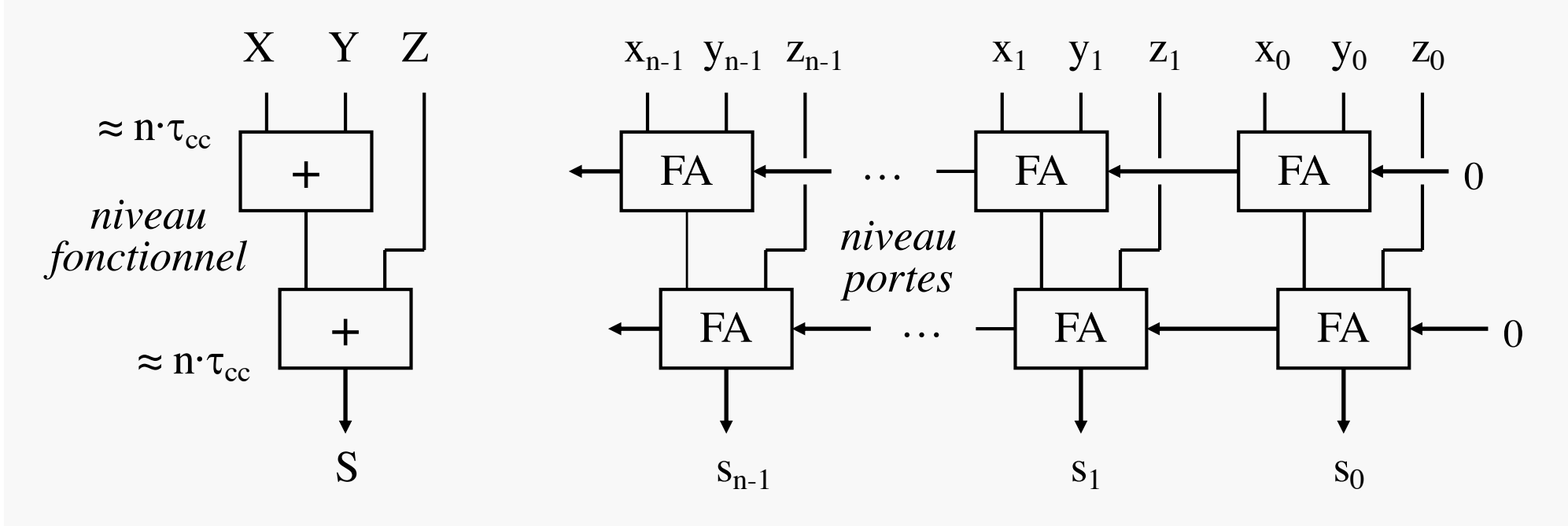

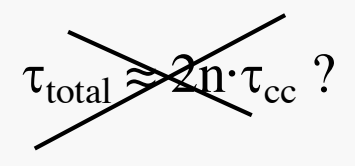

Le chemin critique pour 2 additionneurs à retenues propagées placés en cascade passe par *n*+1 FAs, contre *n* pour un seul

#### $ES102/CMS$  4

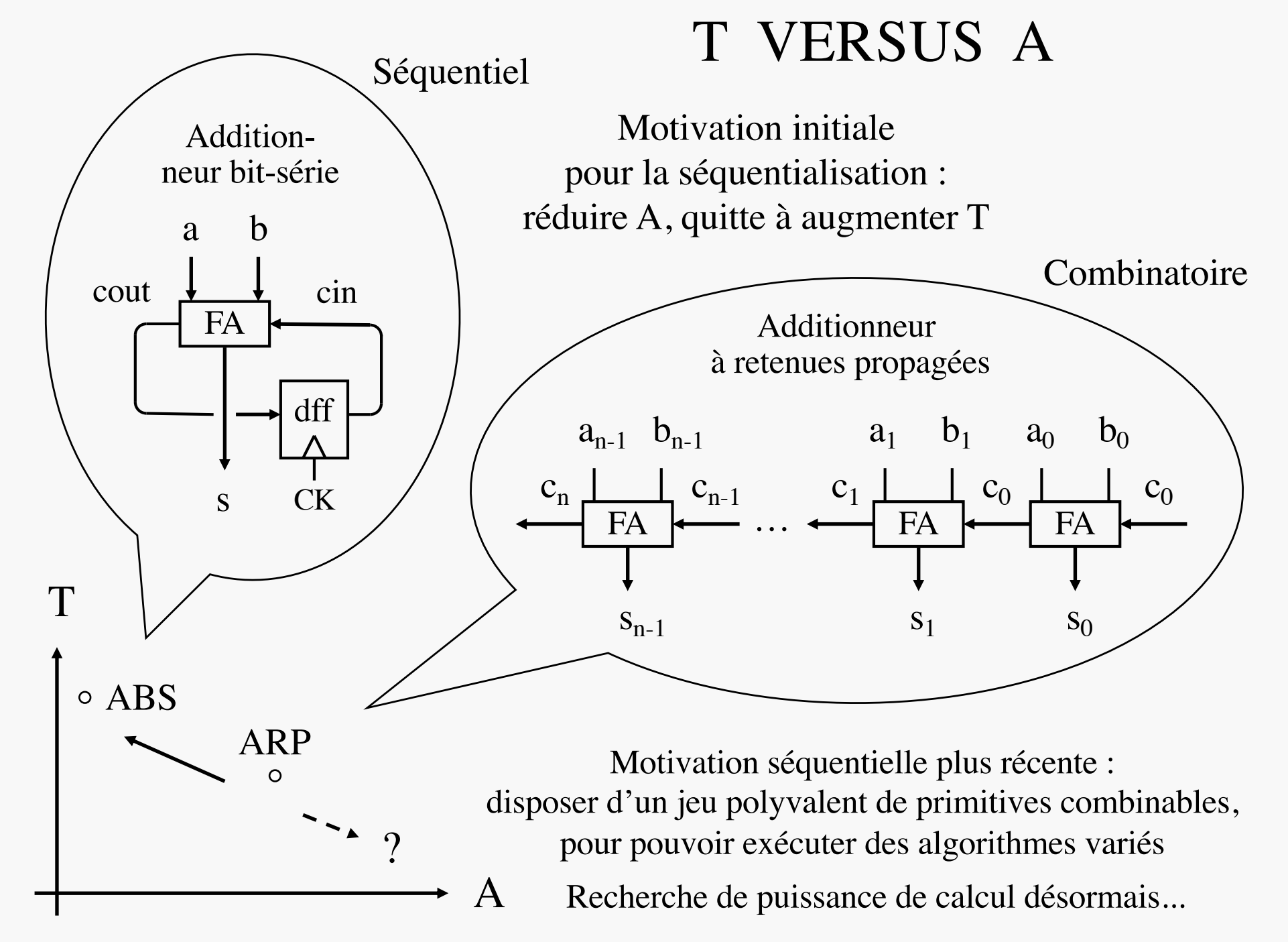

#### $ES102/CMS$  5

# ACCÉLÉRATION DU CALCUL

- Chemin de données *(CD)* 
	- notre nouveau standard, séquentiel, de calcul numérique
	- $f_{CK}$  max. déterminée par le maillon le plus lent
- Que faire si  $*$  trop lent ou surutilisé ? Introduire du *parallélisme* sur  $\Rightarrow$  augmenter A<sub>\*</sub> pour diminuer T<sub>\*</sub>
- → Programme de la séance :
	- techniques architecturales générales
		- du(/multi)plication d'unités fonctionnelles
		- pipeline : cadence accrue par travail à la chaîne
	- techniques spécifiques : arithmétique des ordinateurs
		- accélération combinatoire des opérations les plus courantes, addition et multiplication
			- par des décompositions fonctionnelles astucieuses

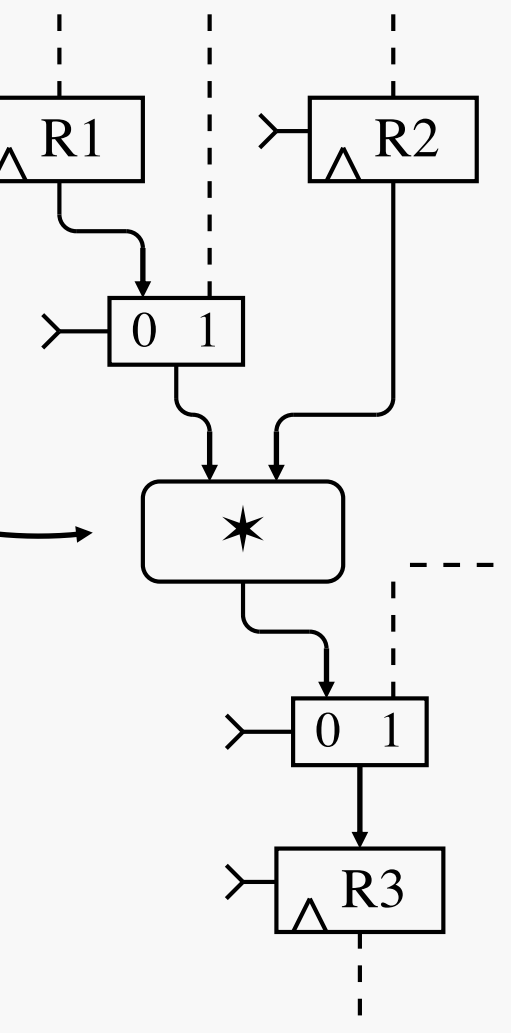

#### $ES102/CMS$  6 DU(/MULTI)PLICATION D'UNITÉS

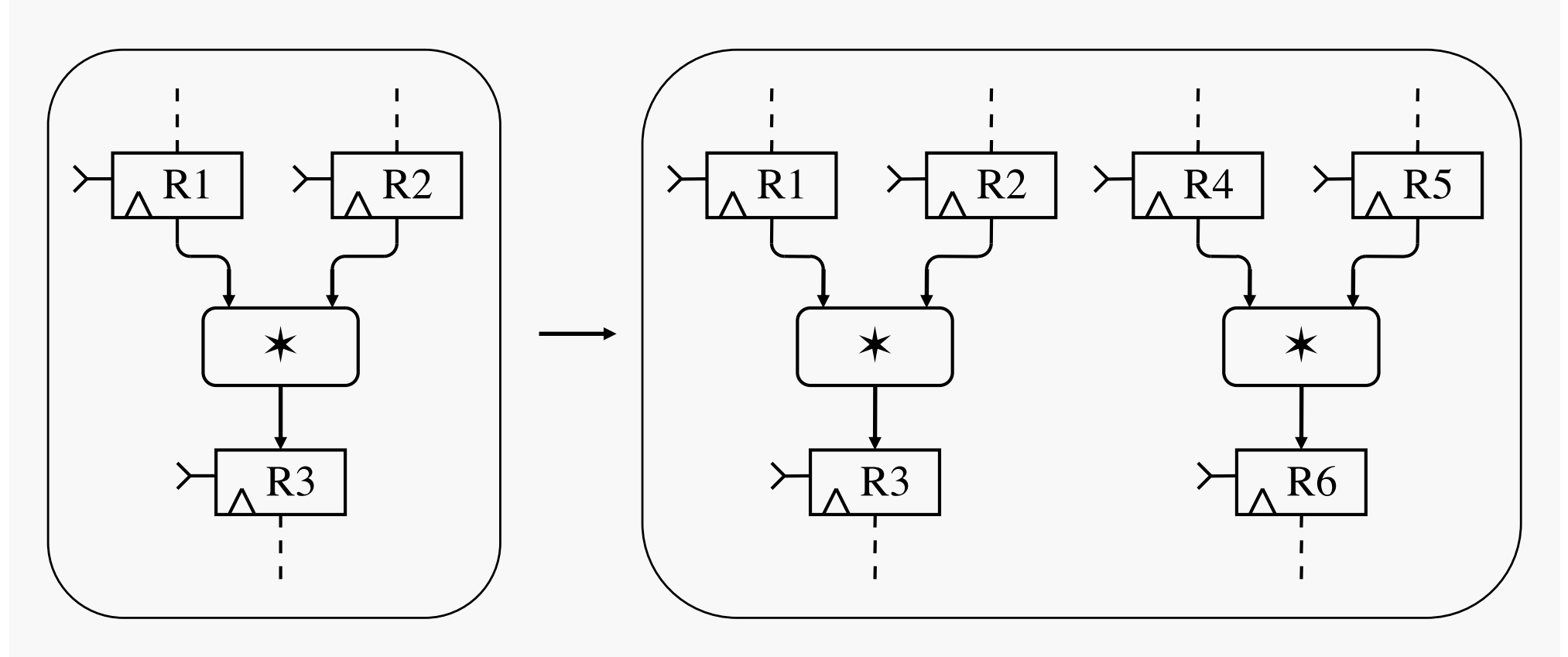

- Suppose des opérations  $*$  indépendantes les unes des autres
	- pour pouvoir être exécutées simultanément
	- suppose aussi des moyens de distribution du travail
- Multiples déclinaisons : multi-cœur, superscalaire, VLIW, …
- Exemples :  $\geq$  voies entières au sein d'un même cœur ARM ( $\rightarrow$  smartphones) 5376 cœurs sur Nvidia GV100  $(\rightarrow$  supercalculateur & GPU)

#### PIPELINE, ALIAS TRAVAIL À LA CHAÎNE

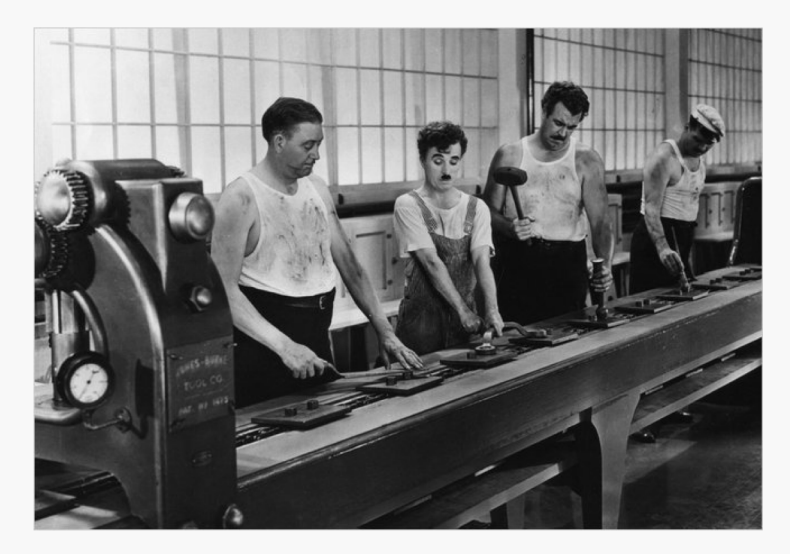

*Les temps modernes* 1936

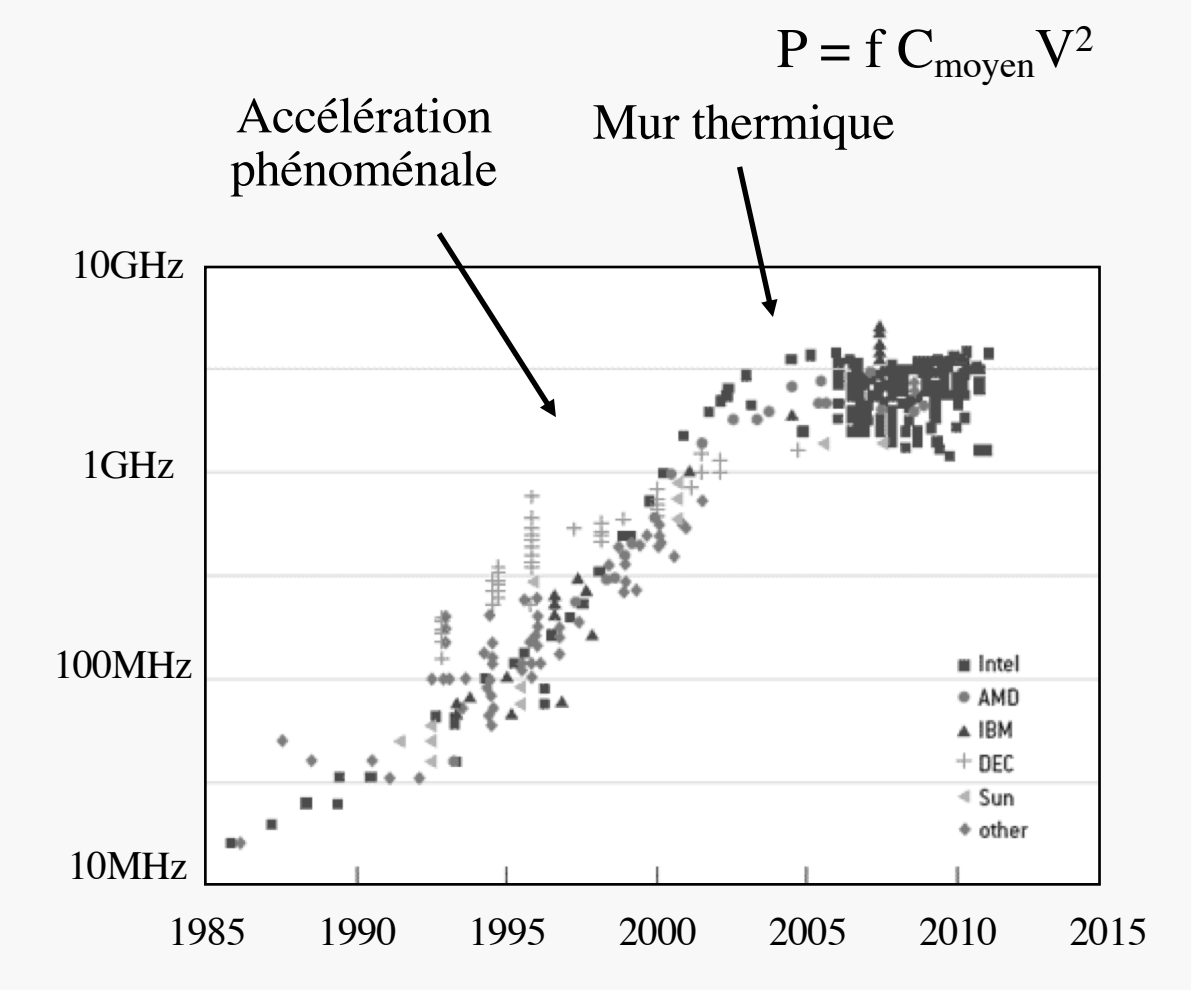

Fréquence d'horloge de différents microprocesseurs au cours du temps

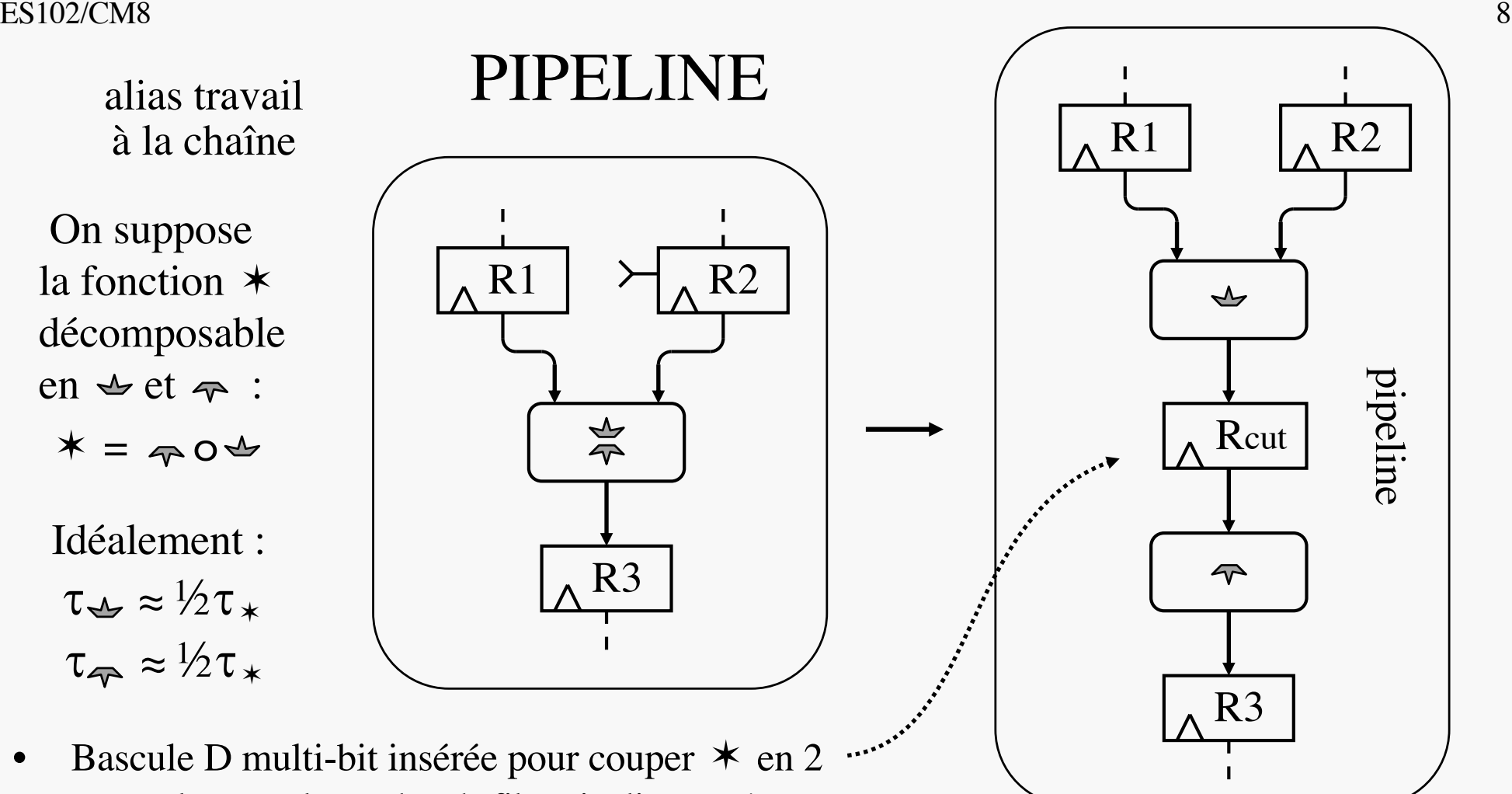

- sa largeur : le nombre de fils qui relient  $\rightarrow$  à  $\rightarrow$
- Possible alors de doubler quasiment la fréquence d'horloge maximale, donc la puissance de calcul
	- attention : à un instant donné, il y a 2 calculs successifs en cours dans le pipeline  $\rightarrow PC8/Exo2$
	- la durée d'un calcul  $*$  complet, appelée *latence*, demeure quasi-identique
- Technique remarquable pour accélérer les maillons faibles
	- poussée à ses limites par Intel *circa* 2005 (record : Prescott avec 31 étages, cadencé à 3,6GHz)

#### $ES102/CM8$  9 PARALLÉLISME COMBINATOIRE

- Techniques spécifiques d'accélération pour opérations courantes
	- principe : rendre les ressources utilisées simultanément productives  $\Rightarrow$  T  $\diagup$
	- idéalement sans trop en augmenter le nombre :  $A \rightarrow$

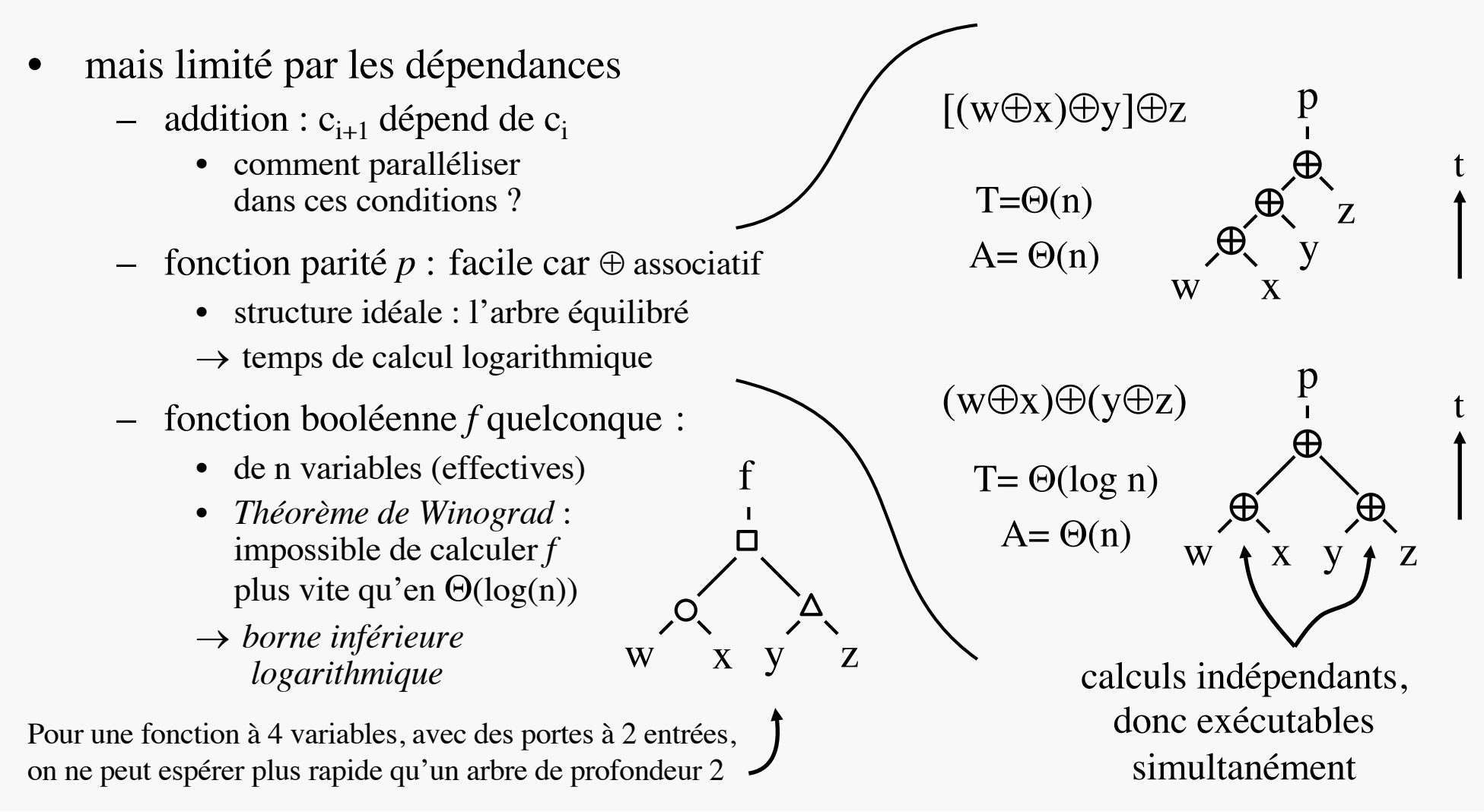

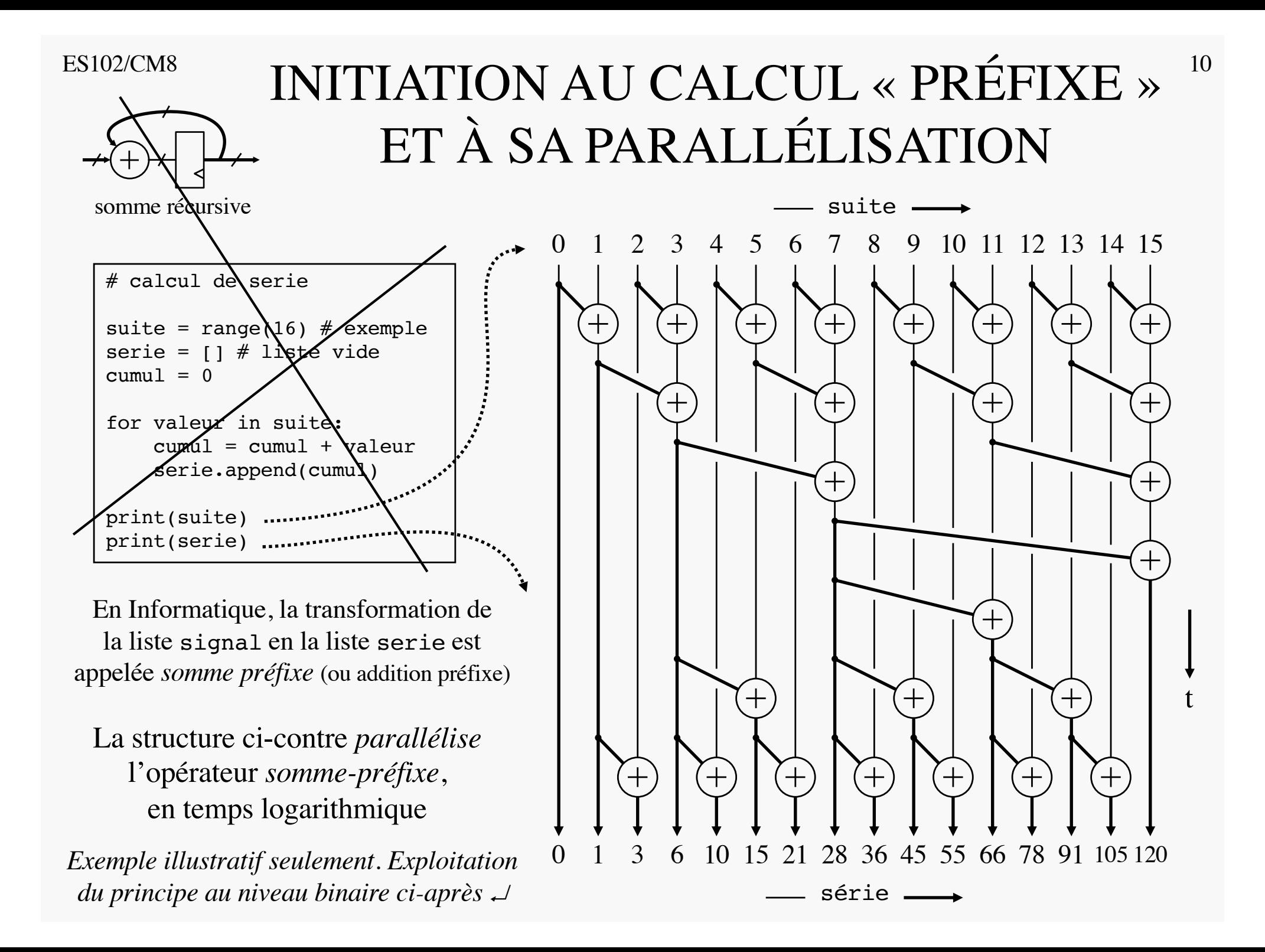

### DÉCODAGE GRAY = XOR PRÉFIXE

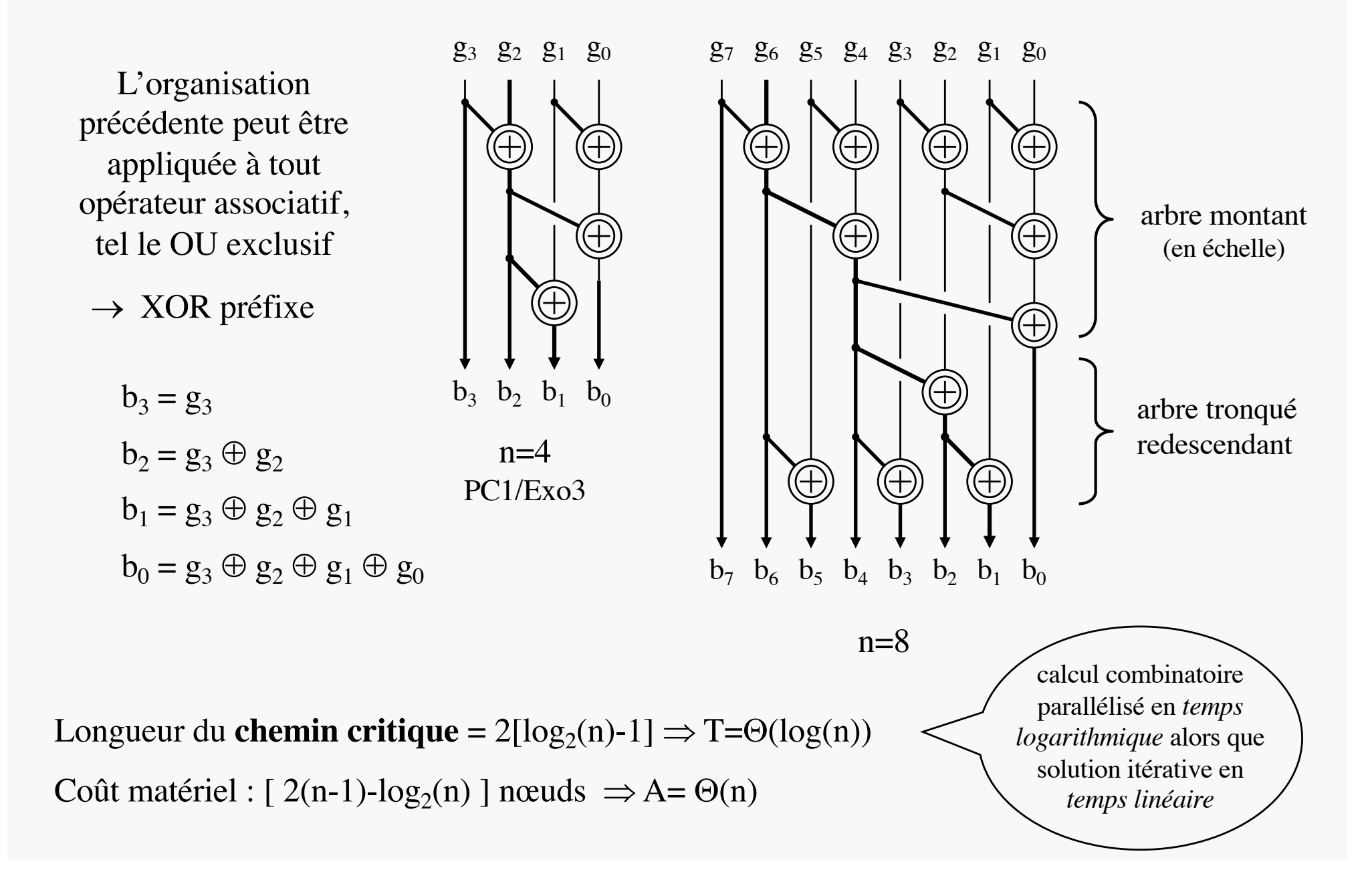

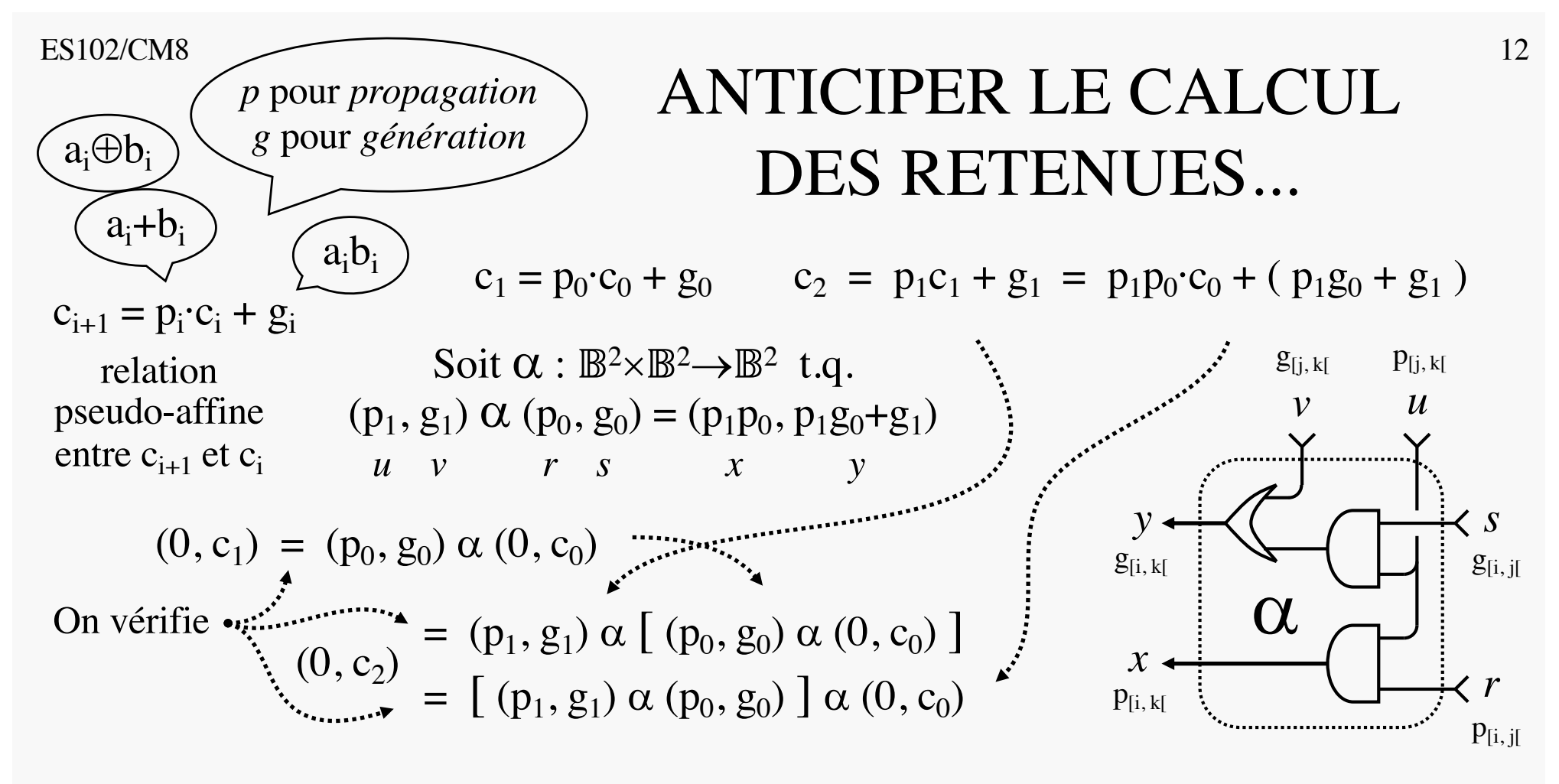

 $\alpha$  associatif ? Oui !  $\Rightarrow$  Parenthèses inutiles ! – Finalement, on passe ainsi de 0 à i+1 :

$$
\rightarrow (0, c_{i+1}) = (p_i, g_i) \alpha (p_{i-1}, g_{i-1}) \alpha \cdots \alpha (p_1, g_1) \alpha (p_0, g_0) \alpha (0, c_0)
$$

(  $p_{[0, i]}$ ,  $g_{[0, i]}$ ) : pour l'intervalle  $[0, i]$   $\qquad \qquad$   $\qquad c_0=0 \Rightarrow$ 

La suite des ( $p_{[0, i]}$ ,  $g_{[0, i]}$ ) est l'a-*préfixe* de la suite des ( $p_i$ ,  $g_i$ ).

Une fois cette suite calculée, tous les  $c_i$  et  $s_i$  s'obtiennent en temps constant.

# $\alpha$ -PRÉFIXE  $\rightarrow$  ADDITIONNEUR<sup>13</sup> À RETENUES ANTICIPÉES

Le graphe ci-contre :

- calcule l' $\alpha$  préfixe en T= $\Theta(\log(n))$ .
- permet l'*addition en temps logarithmique* ! ≈ borne de Winograd
- en *anticipant* le calcul des retenues
- pour un coût matériel linéaire (certes 2-3 fois plus cher que l'ARP)
- $\rightarrow$  Additionneur dit de Brent et Kung

Doubles traits partout car couples (p, g)

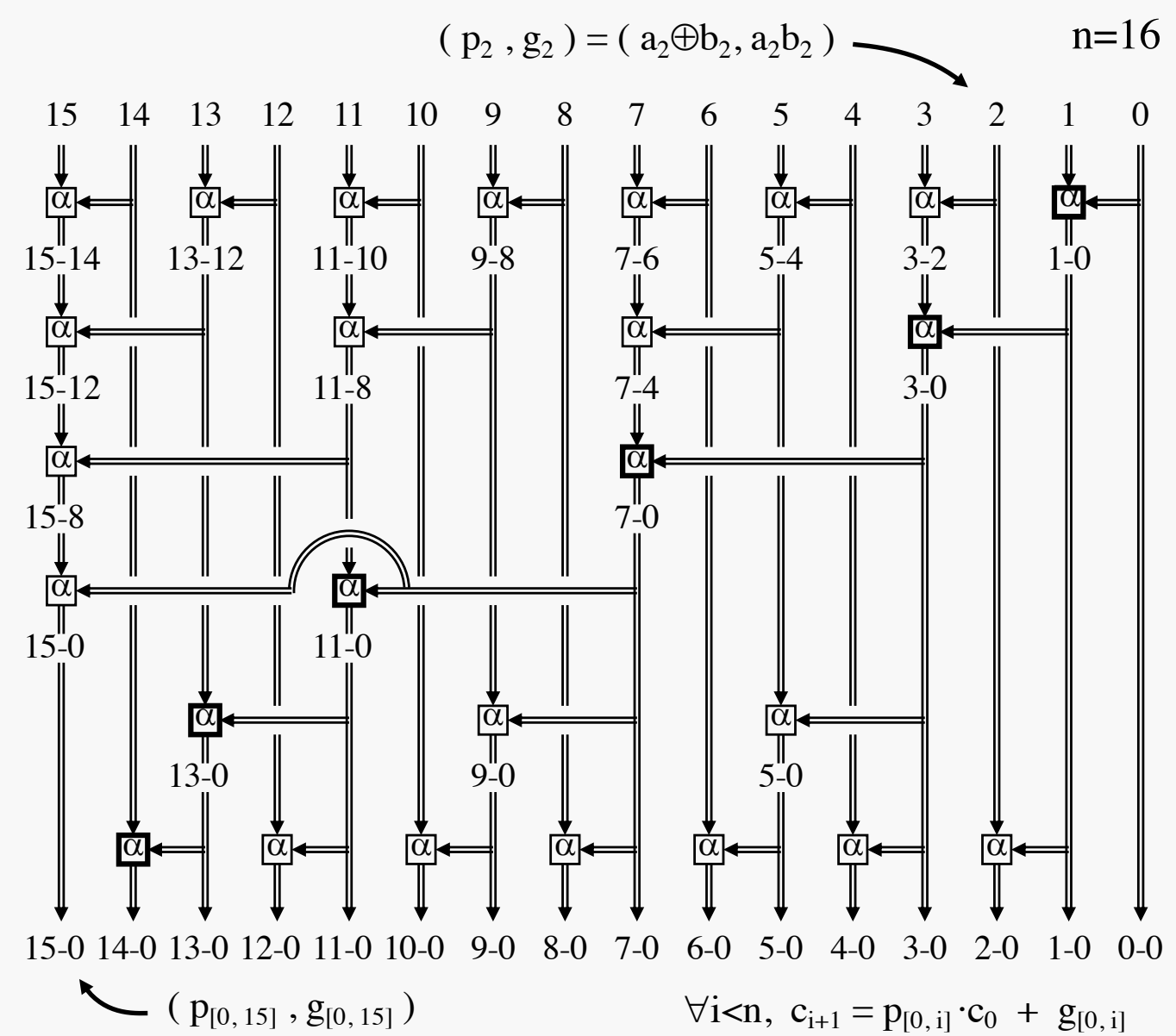

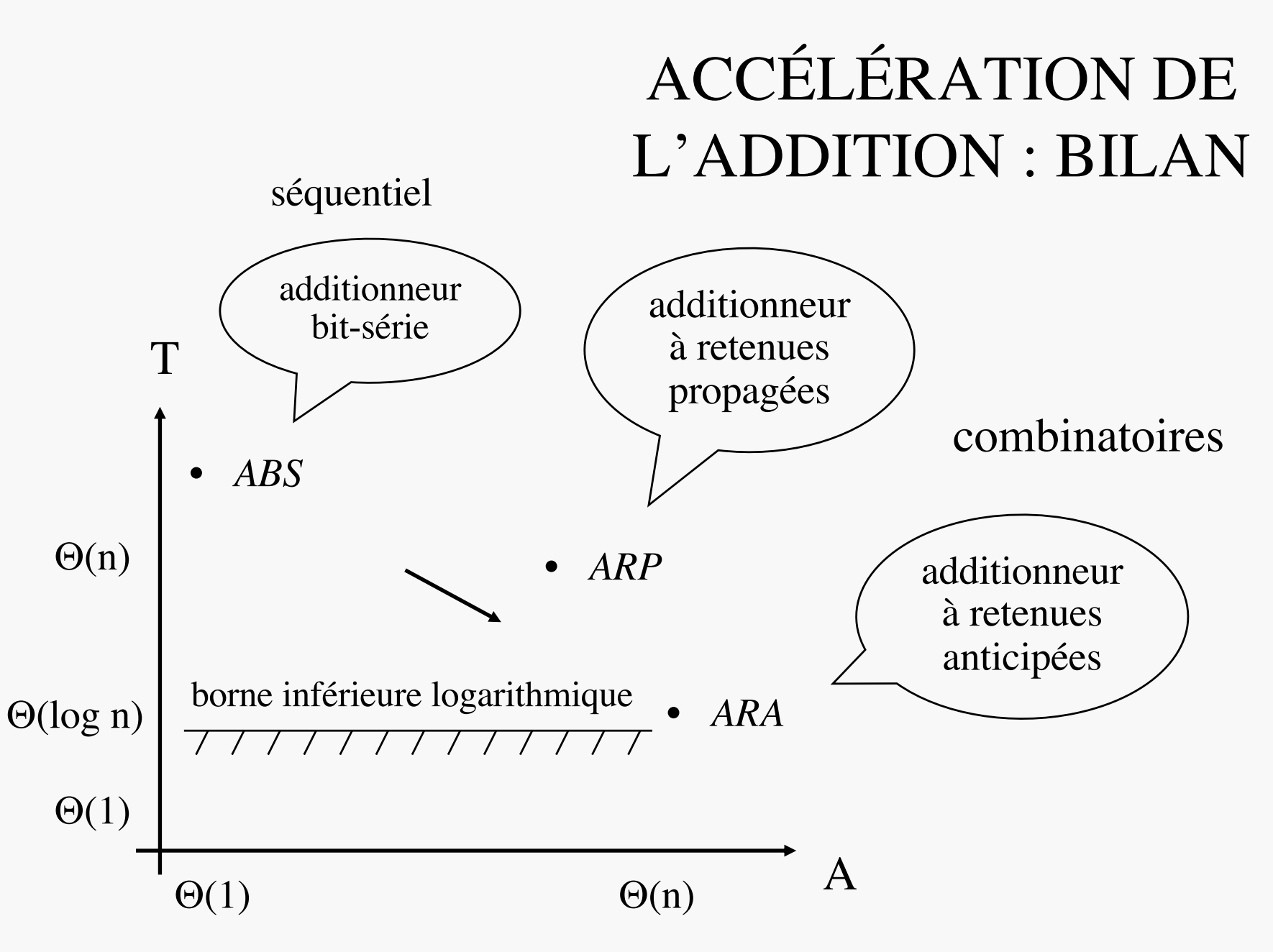

# ES102/CM8 REPRÉSENTATION 15 REDONDANTE DES NOMBRES

$$
15 \times 19 = 15 \times 21 = 300 - 15 = 285
$$
  
20-1

Comptant en base 10, nous utilisons parfois aussi -1 comme chiffre…

Utiliser plus de chiffres que la base permet d'avoir plusieurs représentations possibles pour un même nombre, et de choisir la plus commode pour un calcul donné

® Notations dites *redondantes*, ou *molles*

*Planche suivante encore plus molle* ;-)

## ADDITIONNEUR À RETENUES CONSERVÉES

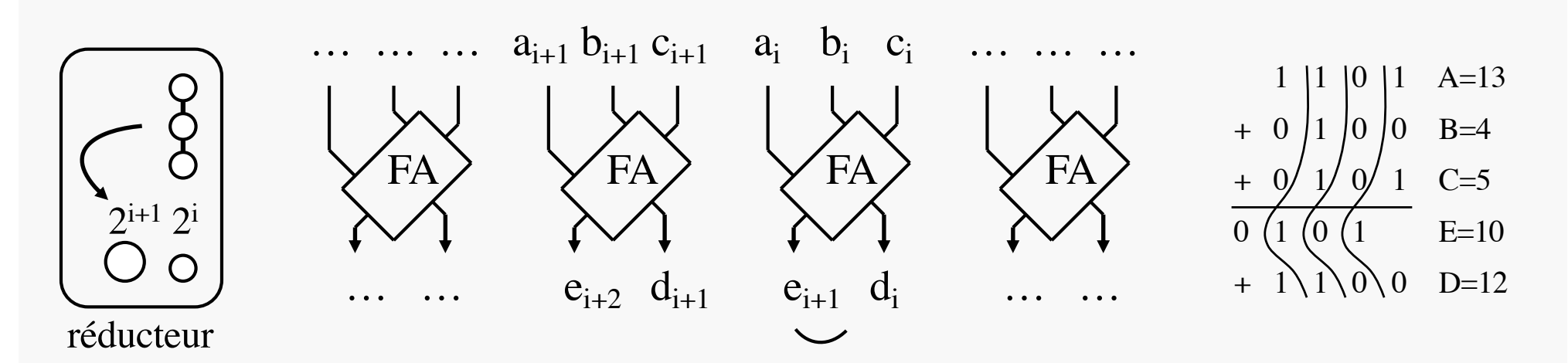

*L*'*ARC transforme 3 nombres en 2, à somme constante*

En considérant que A+B et E+D représentent chacun un entier (notation très *molle*), on dispose alors d'un additionneur en temps constant :

> nombre classique + nombre mou = nombre mou

$$
\boxed{\mathbf{A} = \Theta(\mathbf{n}) \mathbf{T} = \Theta(1) \mathbf{1}}
$$

 $\forall i, \, x_i + b_i + c_i = d_i + 2e_{i+1} \times$  $\Rightarrow \sum a_i \cdot 2^{i} + \sum b_i \cdot 2^{i} + \sum c_i \cdot 2^{i}$  $=\sum d_i \cdot 2^i + 2 \cdot \sum e_{i+1} \cdot 2^i$  $\Rightarrow$  A+B+C = D+E  $\Rightarrow$  (A+B) + C = (D+E)

#### Utilisation spécifique

 $\rightarrow$  parfait pour une somme récursive ultra-rapide

mais besoin de repasser en notation classique à un moment donné…

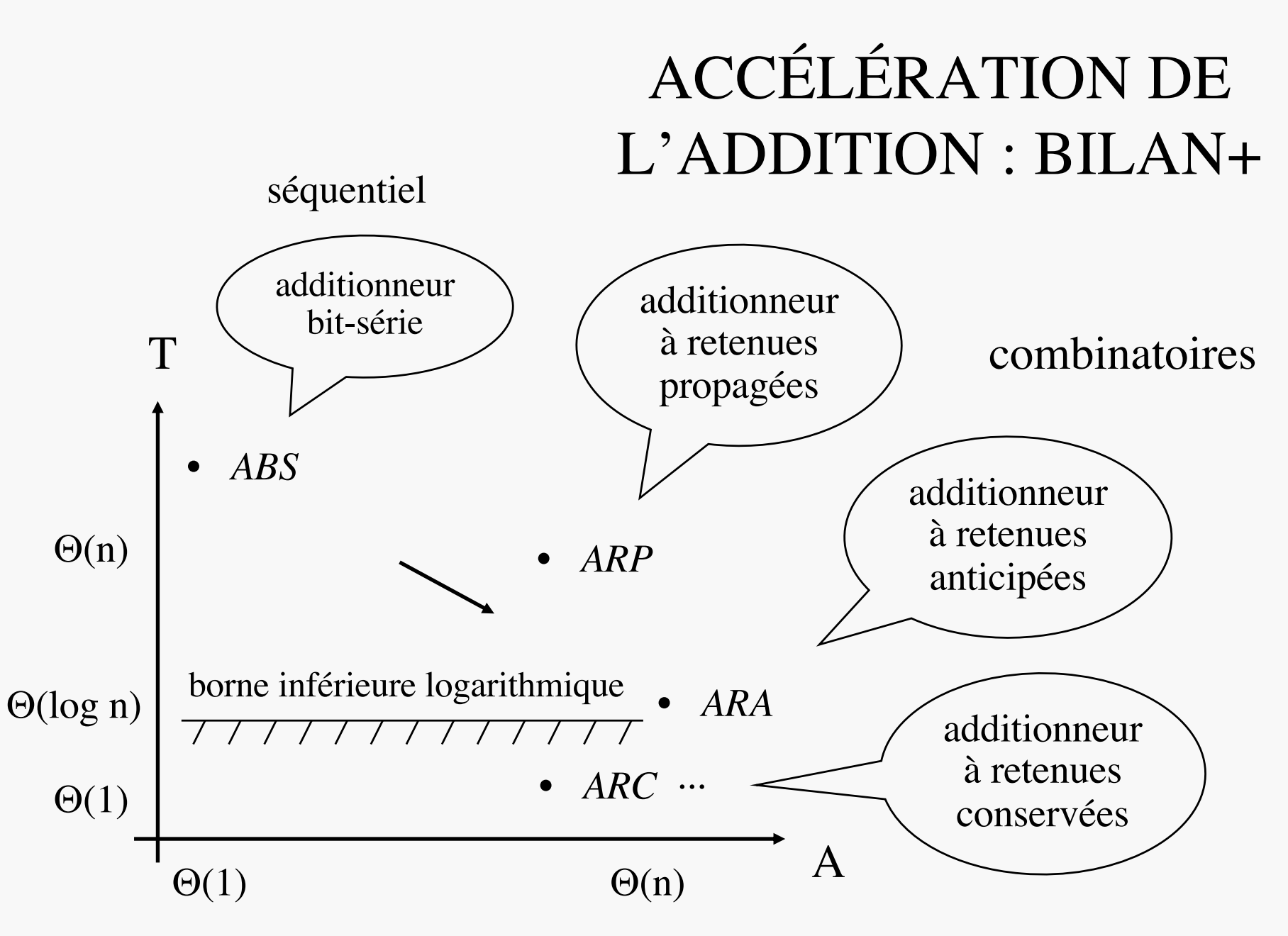

### ADDITIONNER OU SOUSTRAIRE, AU CHOIX

Rappel : complément à 2

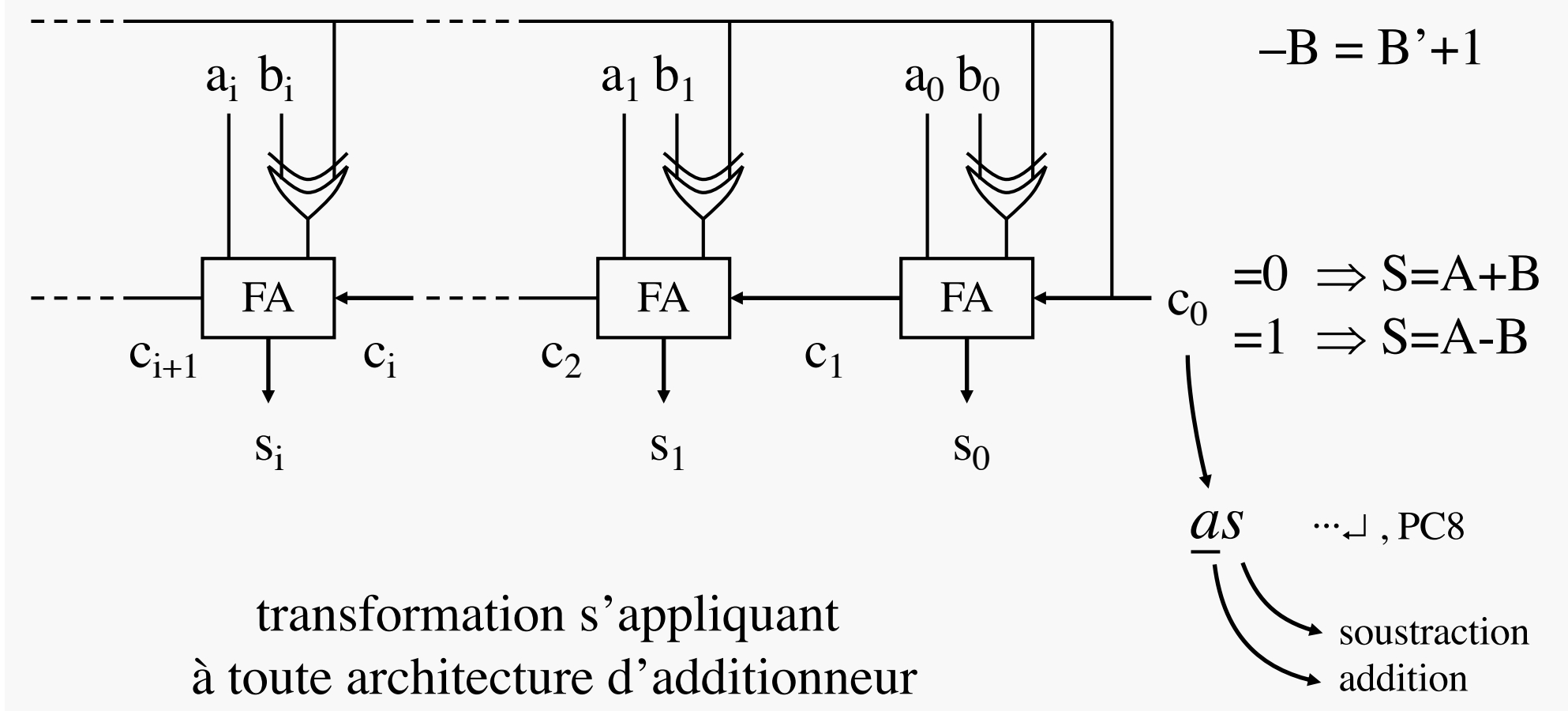

# ACCÉLÉRATION DE LA MULTIPLICATION

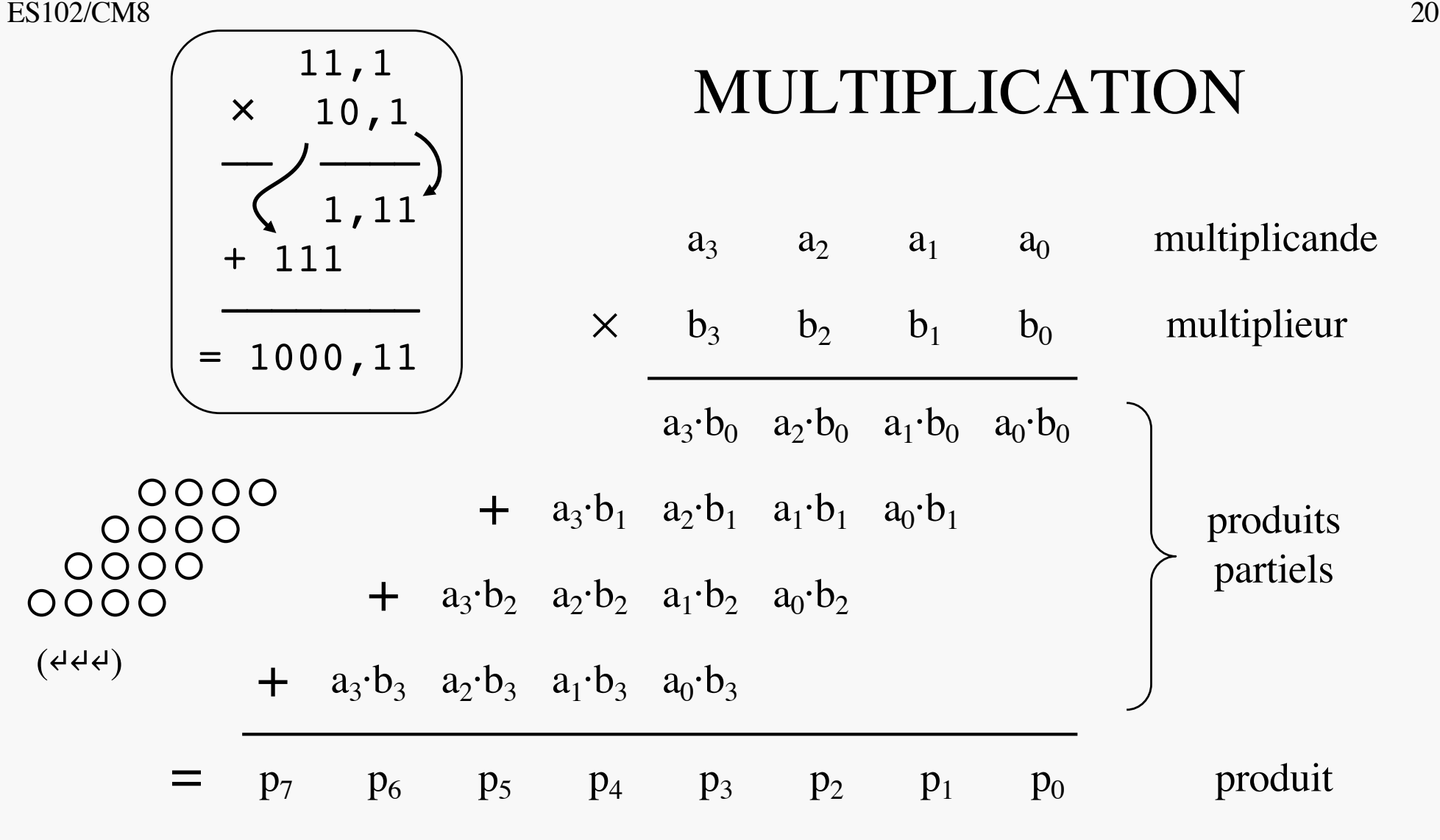

S'implante directement en combinatoire (↵)

Quand un bit  $b_i$  du multiplieur est nul, le produit partiel correspondant aussi.  $\rightarrow$  Opportunité à saisir en séquentiel : sauter par dessus les 0 du multiplieur...  $\rightarrow$  Booth  $(44)$ 

#### $ES102/CM8$  21 MULTIPLIEUR À RETENUES PROPAGÉES

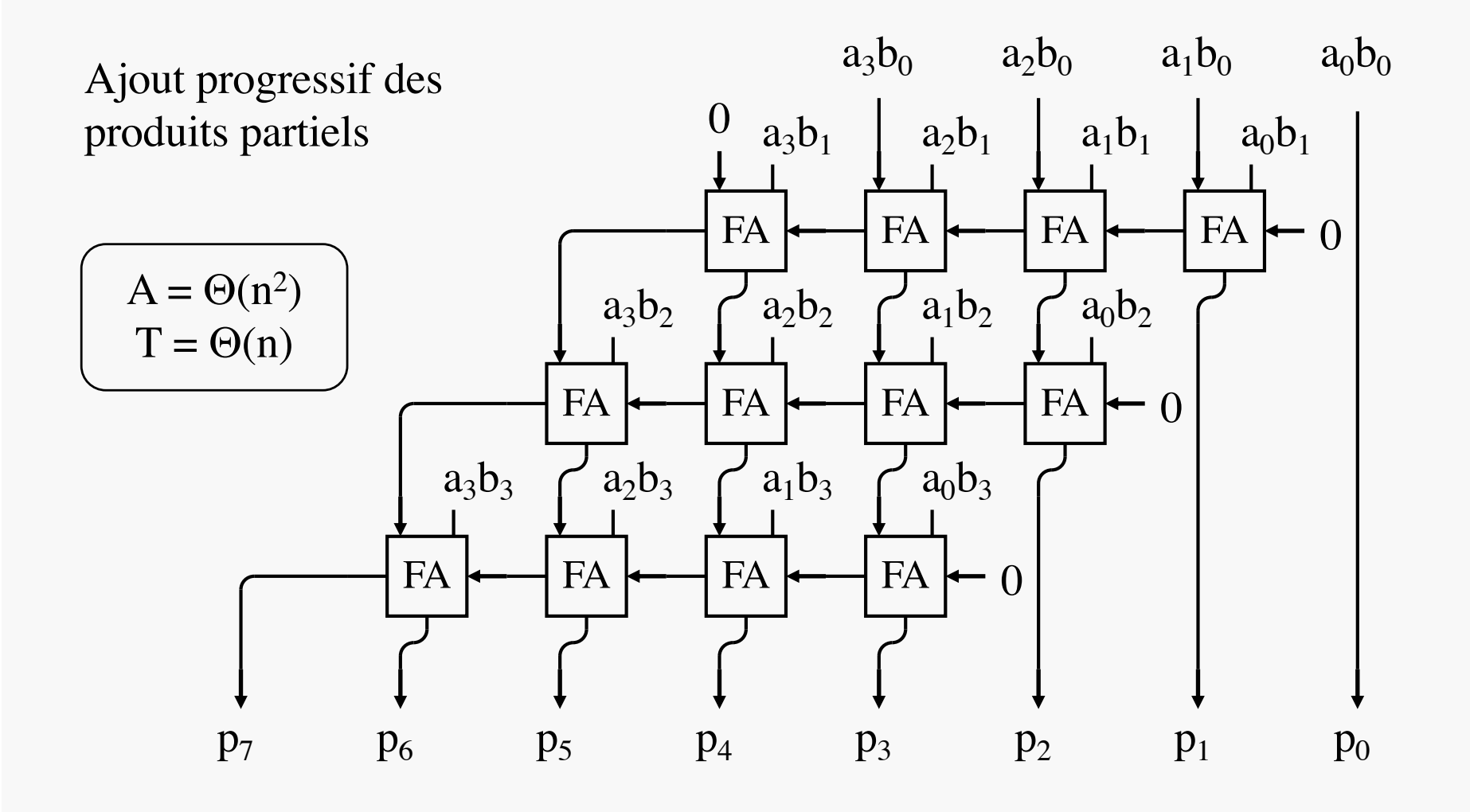

#### $ES102/CM8$  22

## RECODAGE DE BOOTH

- Pour processeur du pauvre
	- façon « calculette primitive »
	- mais avec décaleur à portée variable *k*
		- pour sauter par-dessus les 0 du multiplieur (le facteur)
	- et additionneur-soustracteur…
- Idée : recoder le multiplieur en exploitant le *chiffre*   $-1$  (noté 1), pour faire apparaître encore plus de 0
	- appelée *recodage de Booth*
	- $-$  *Règle 1* : 01  $-11 \rightarrow 10 01$ 
		- ex.:  $01111 \rightarrow 10001$  *i nécessite seulement une*  $8+4+2+1 \rightarrow 16-\overline{1}$  addition + une soustraction
		- bien, mais :  $0110111 \rightarrow 1011001$ d'où utilité d'une 2ème règle *(et un décalage de portée 4)*
	- *Règle*  $2: \underline{11} \rightarrow \underline{01}$  (appliquée après la règle 1)
	- met un maximum de bits à 0, au moins la moitié
	- $\Rightarrow$  gain d'un facteur 2 en temps sur le pire cas
- Exemple : 01011100110111001111011 normal 10100101001001010000101 Booth

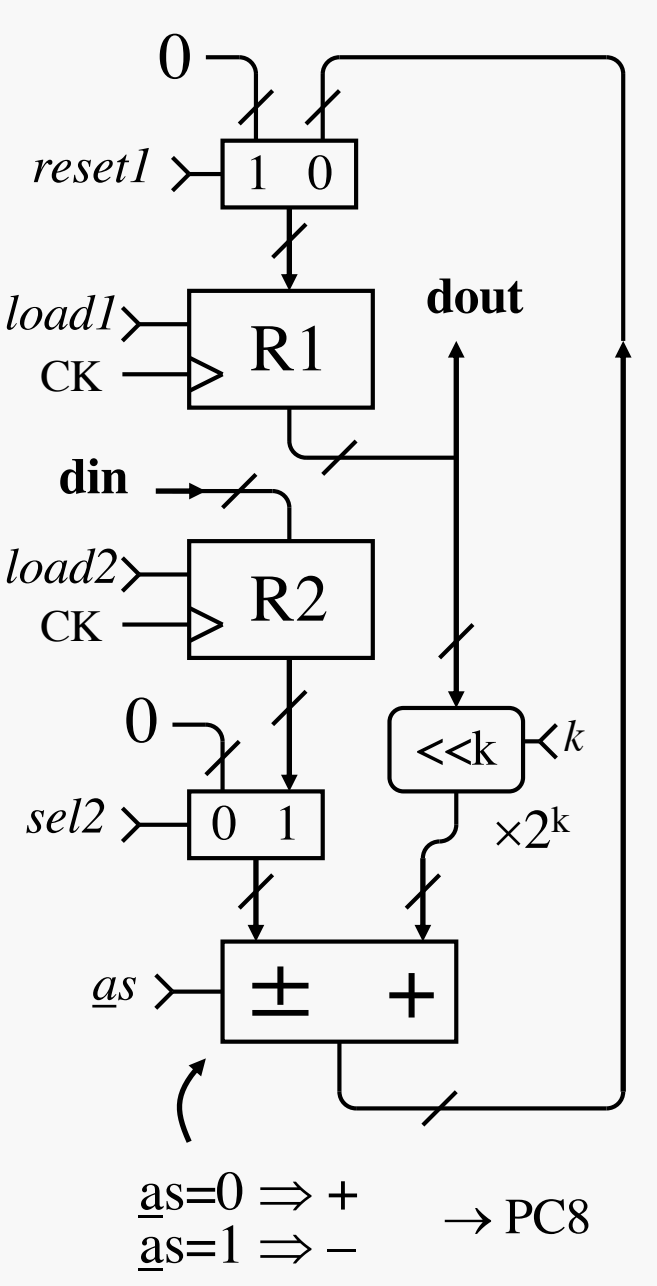

 $\rightarrow$  PC9

## MULTIPLICATION EN TEMPS LOGARIT

- FA : réduit 3 bits de même poids en 2, dont 1 deux fois plus lourd
- Soit la suite  $u_{k+1} = \lfloor 3/2 \cdot u_k \rfloor$ 
	- avec  $u_0 = 2$  asymptotiquement géométrique  $\begin{bmatrix} 0 & 0 \\ 0 & 0 \end{bmatrix}$
	- $-$  (u<sub>k</sub>) = (2, 3, 4, 6, 9, 13, 19, 28 …)
- Soit un « tas » de bits de hauteur *n*
	- $-$  soit *m* le plus petit entier t.q. u<sub>m</sub>≥n
	- moyennant quelques FAs travaillant en parallèle, on peut abaisser la hauteur du tas de u<sub>m</sub> à u<sub>m-1</sub> en *un*  $\tau_{FA}$ 
		- avec un FA par barreau ci-contre
			- le moins de barreaux possible
			- parfois seulement 2 bits sur un barreau
	- et ainsi de suite…
	- $\Rightarrow$  hauteur 2 atteinte en  $\approx$  log<sub>3/2</sub>(n)  $\tau_{\text{F}_a}$
	- pour finir, addition en temps logarithmique

 $ES102/CMS$   $\qquad \qquad$   $\qquad \qquad$   $\qquad \qquad$   $\qquad \qquad$   $\qquad \qquad$   $\qquad \qquad$   $\qquad \qquad$   $\qquad \qquad$   $\qquad \qquad$   $\qquad$   $\qquad \qquad$   $\qquad$   $\qquad$   $\qquad$   $\qquad$   $\qquad$   $\qquad$   $\qquad$   $\qquad$   $\qquad$   $\qquad$   $\qquad$   $\qquad$   $\qquad$   $\qquad$   $\qquad$   $\qquad$   $\qquad$   $\qquad$   $\qquad$   $\$ produit 8 bits 9 14 13 12 11 6 4 OO. 3 0000000000 2  $OO$  $\rightarrow$  Multiplieur de Dadda